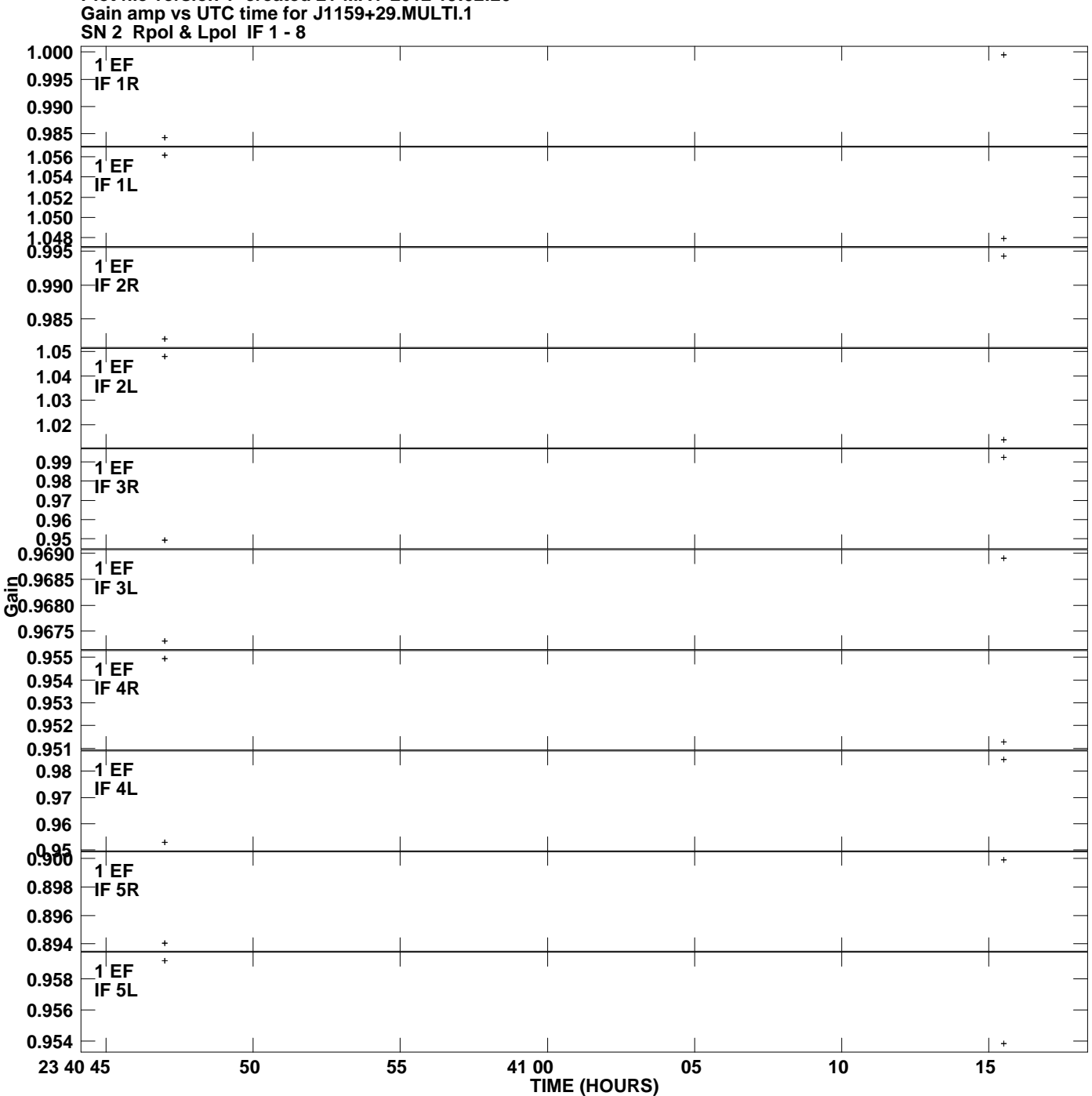

**Plot file version 1 created 21-MAY-2012 19:02:20**

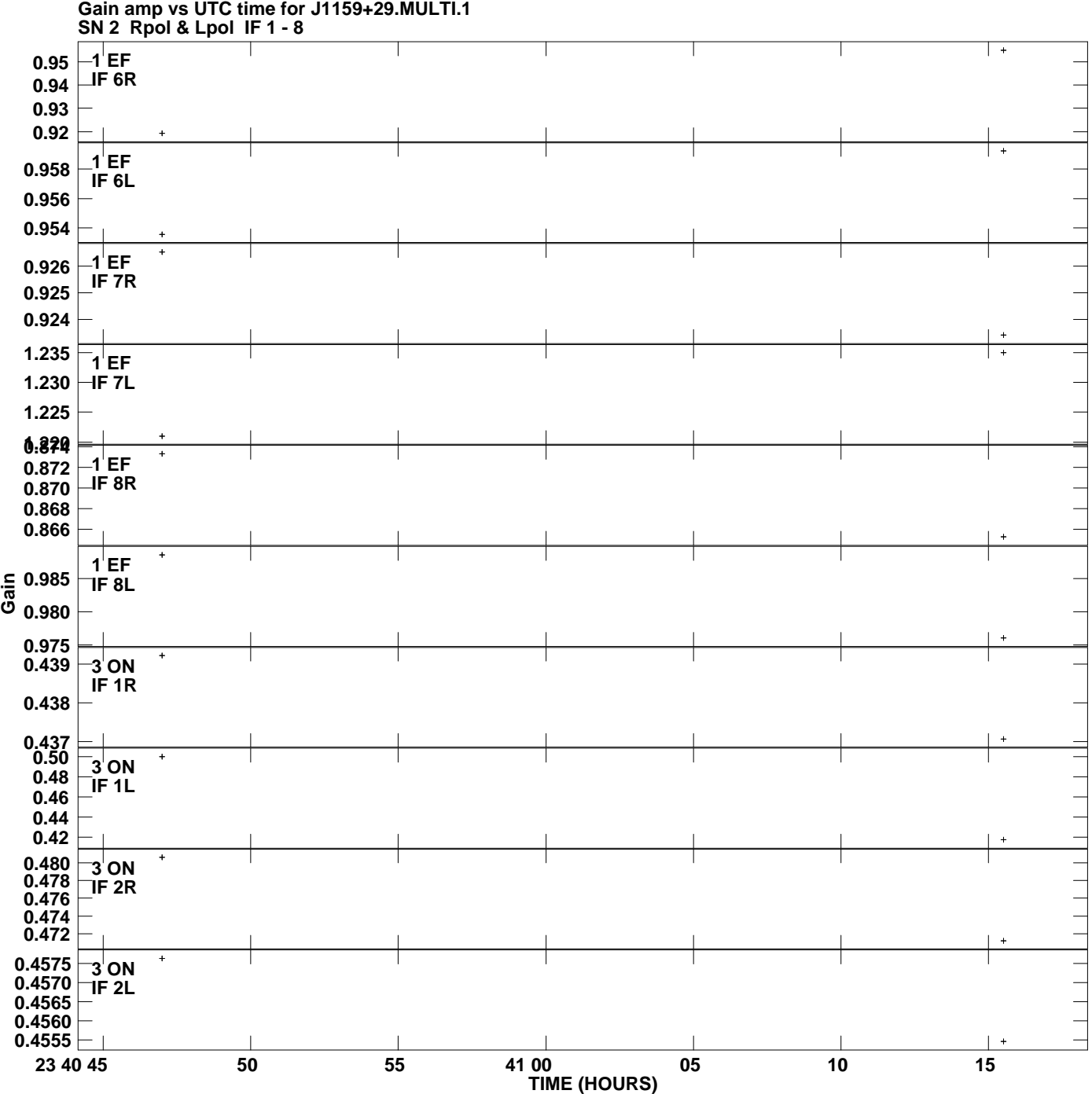

**Plot file version 2 created 21-MAY-2012 19:02:20**

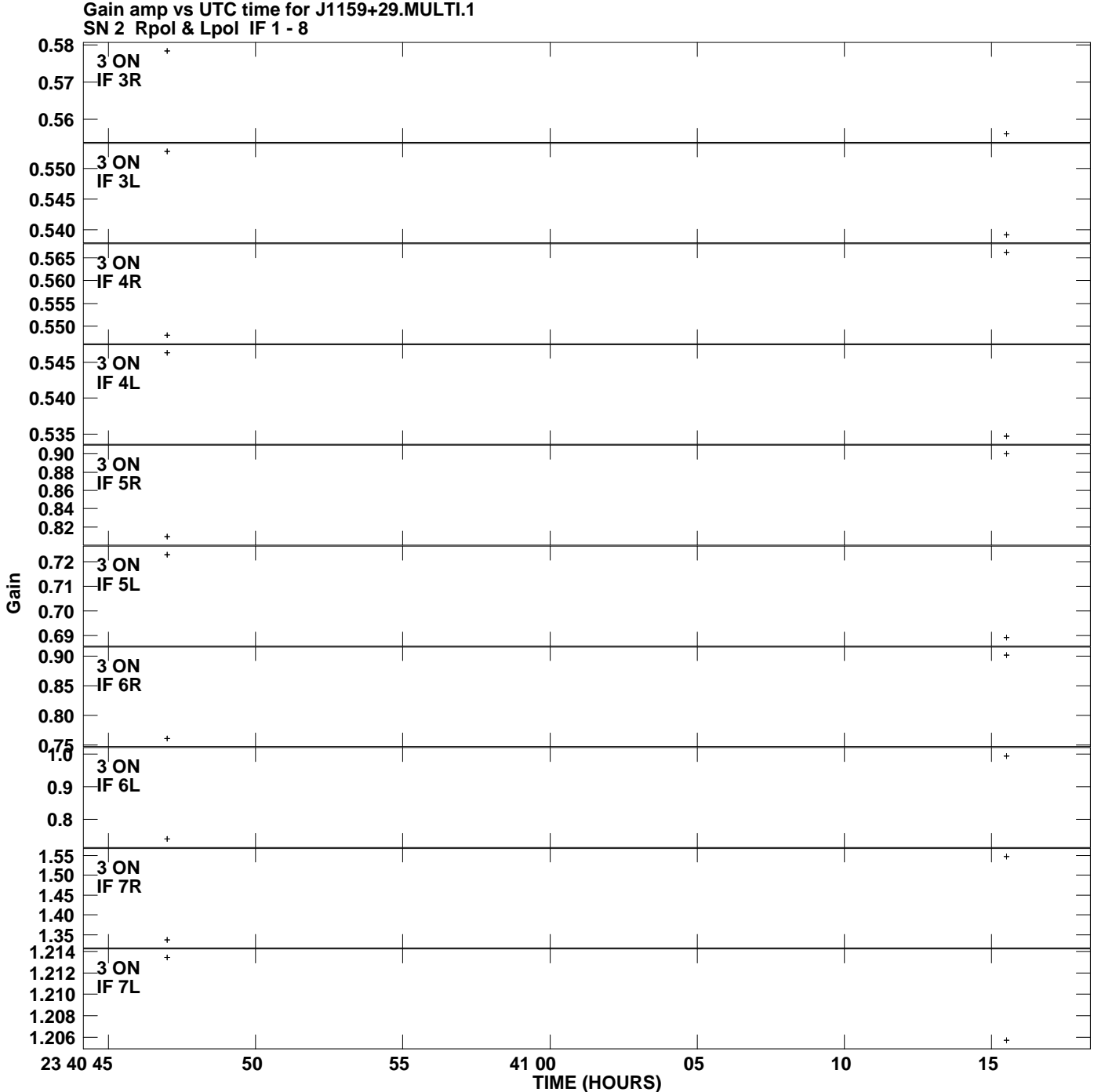

**Plot file version 3 created 21-MAY-2012 19:02:20**

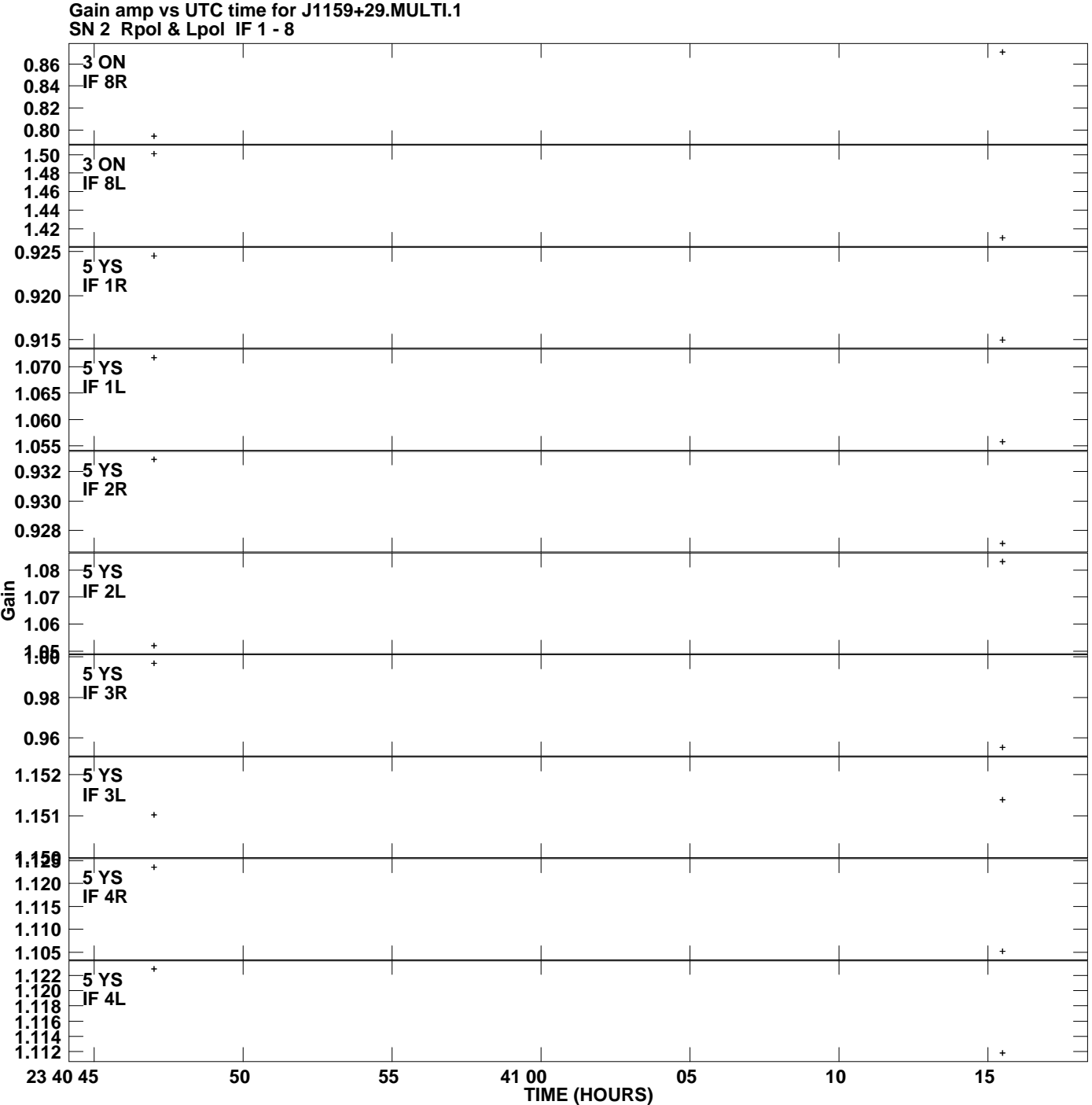

**Plot file version 4 created 21-MAY-2012 19:02:20**

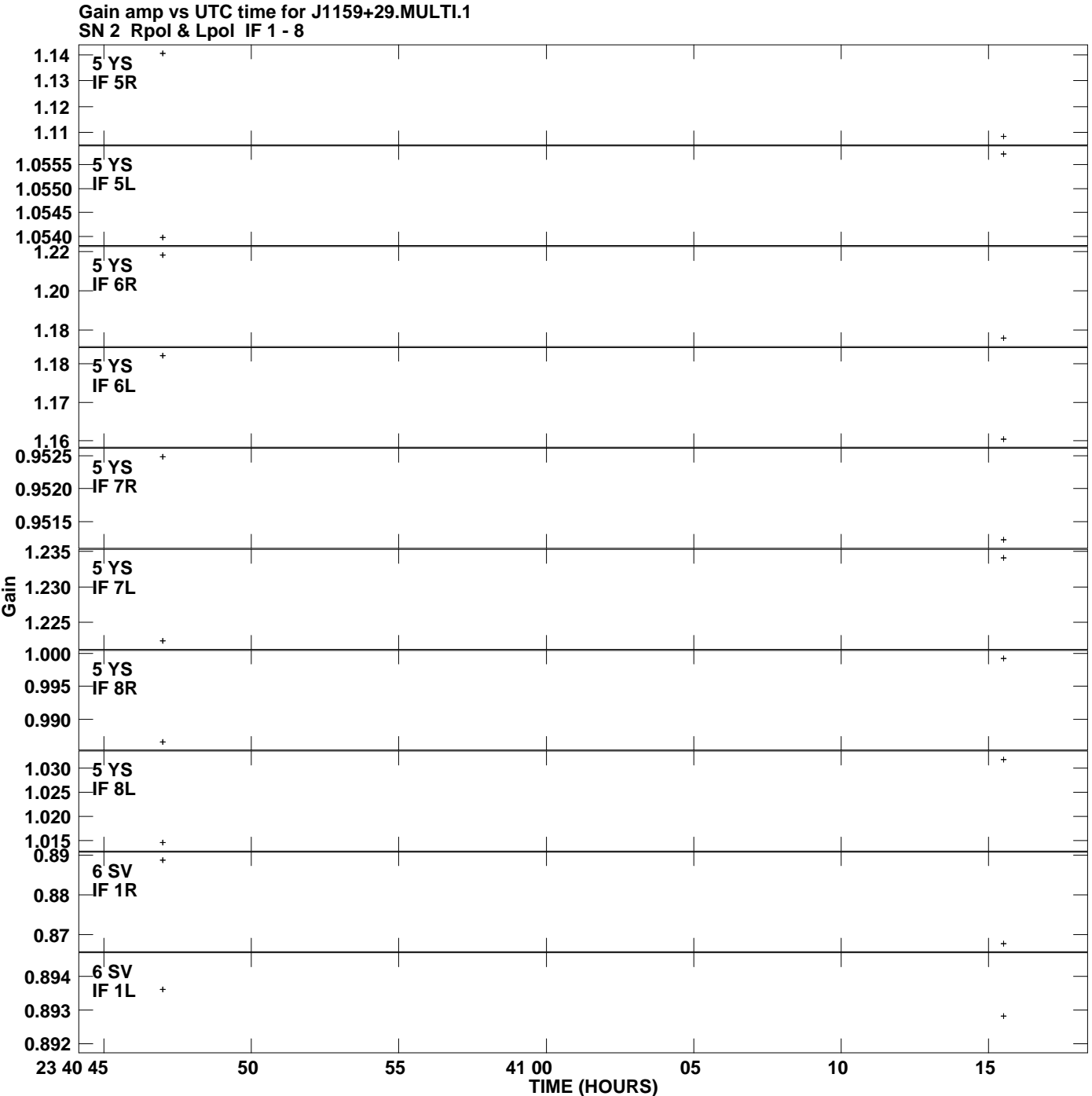

**Plot file version 5 created 21-MAY-2012 19:02:20**

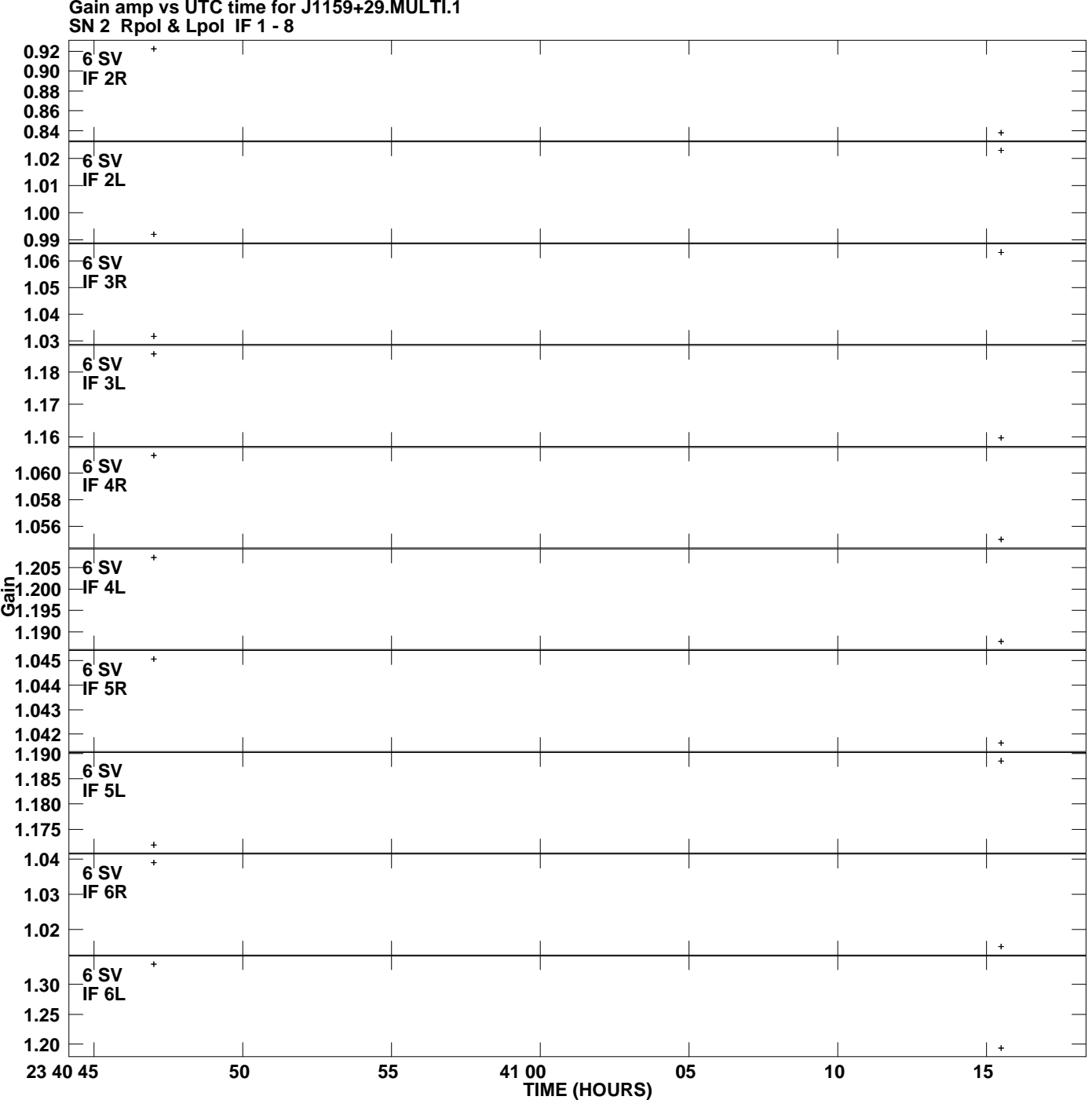

**Gain amp vs UTC time for J1159+29.MULTI.1 Plot file version 6 created 21-MAY-2012 19:02:20**

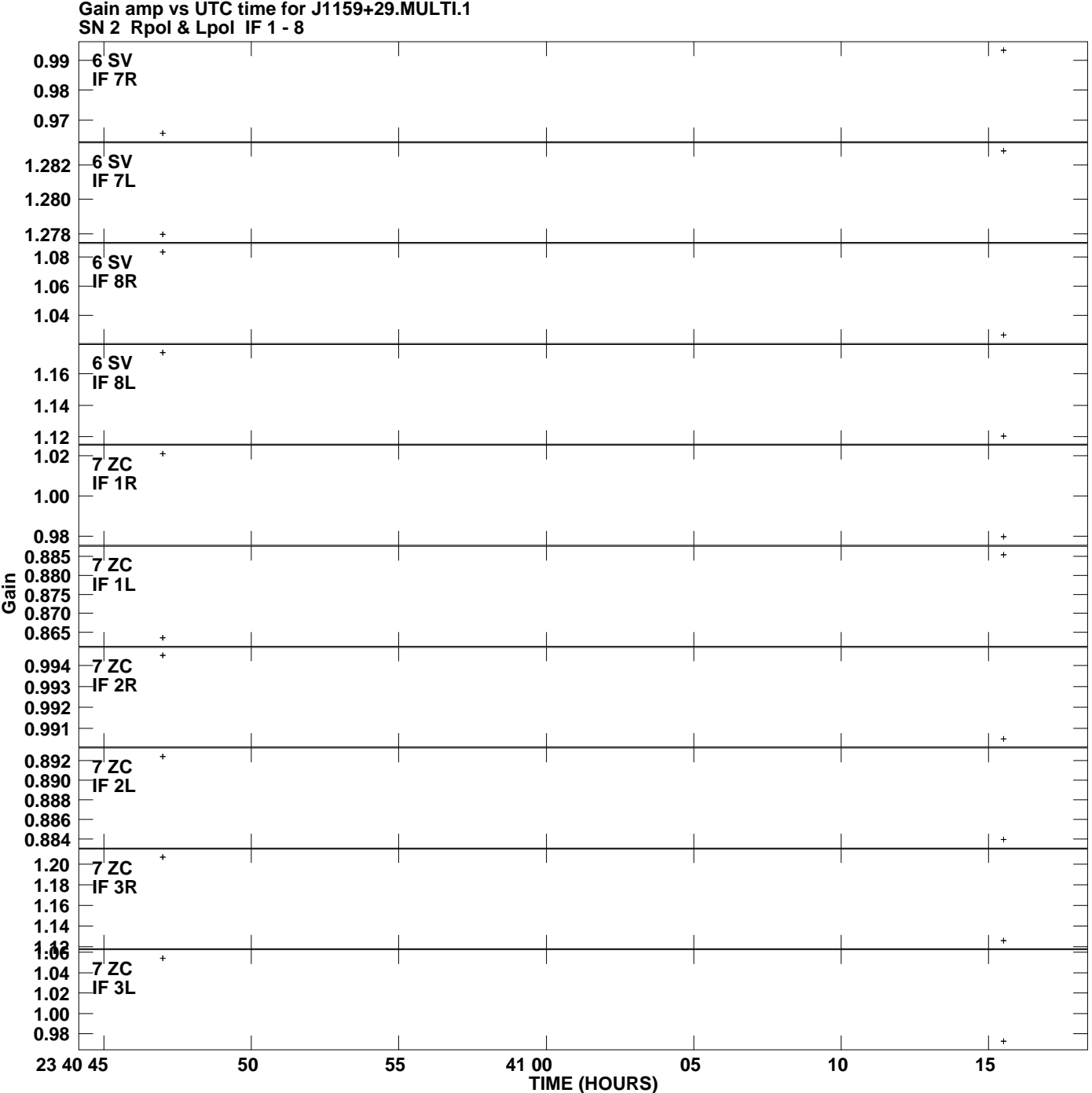

**Plot file version 7 created 21-MAY-2012 19:02:20**

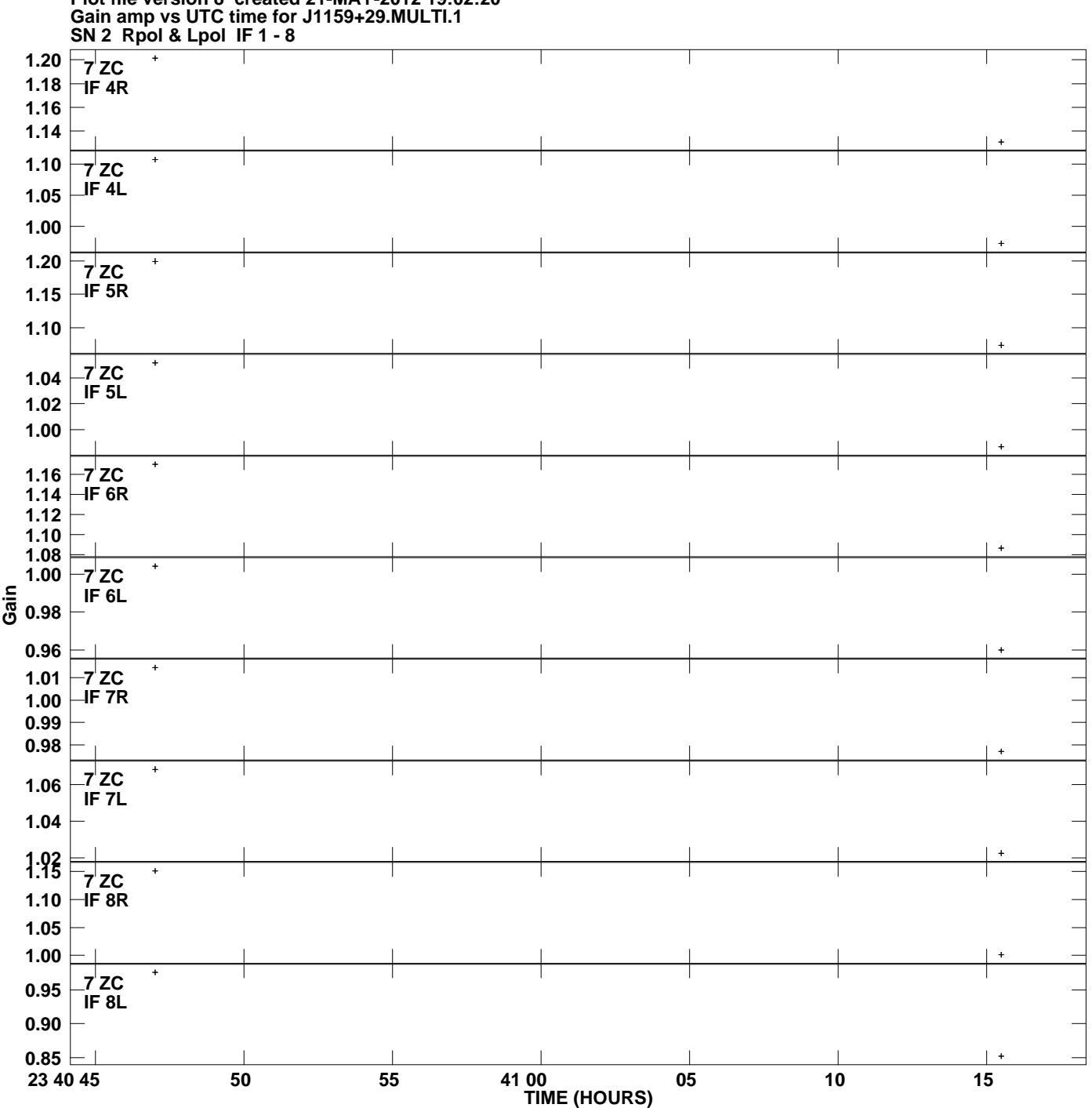

**Plot file version 8 created 21-MAY-2012 19:02:20**

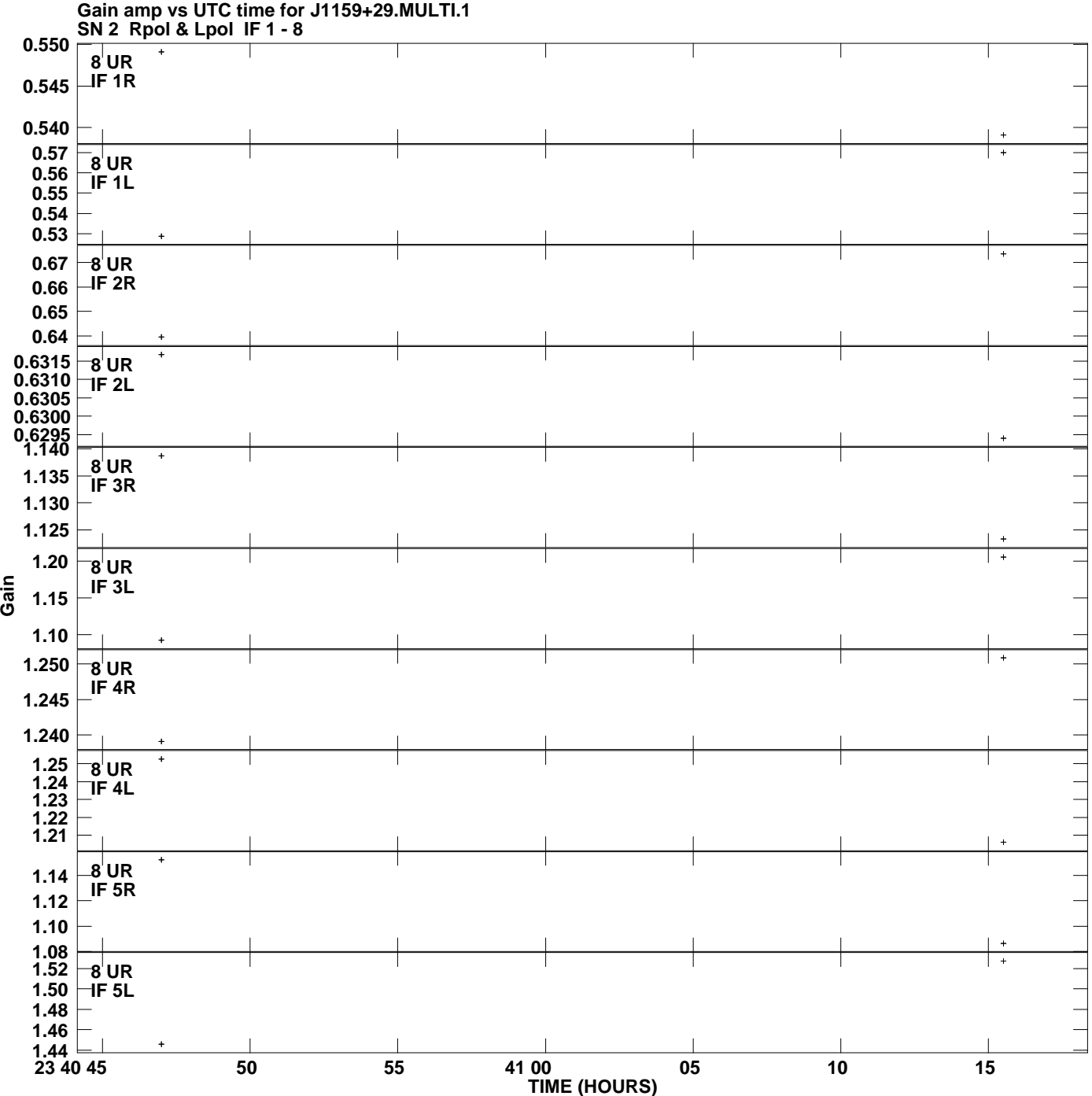

**Plot file version 9 created 21-MAY-2012 19:02:20**

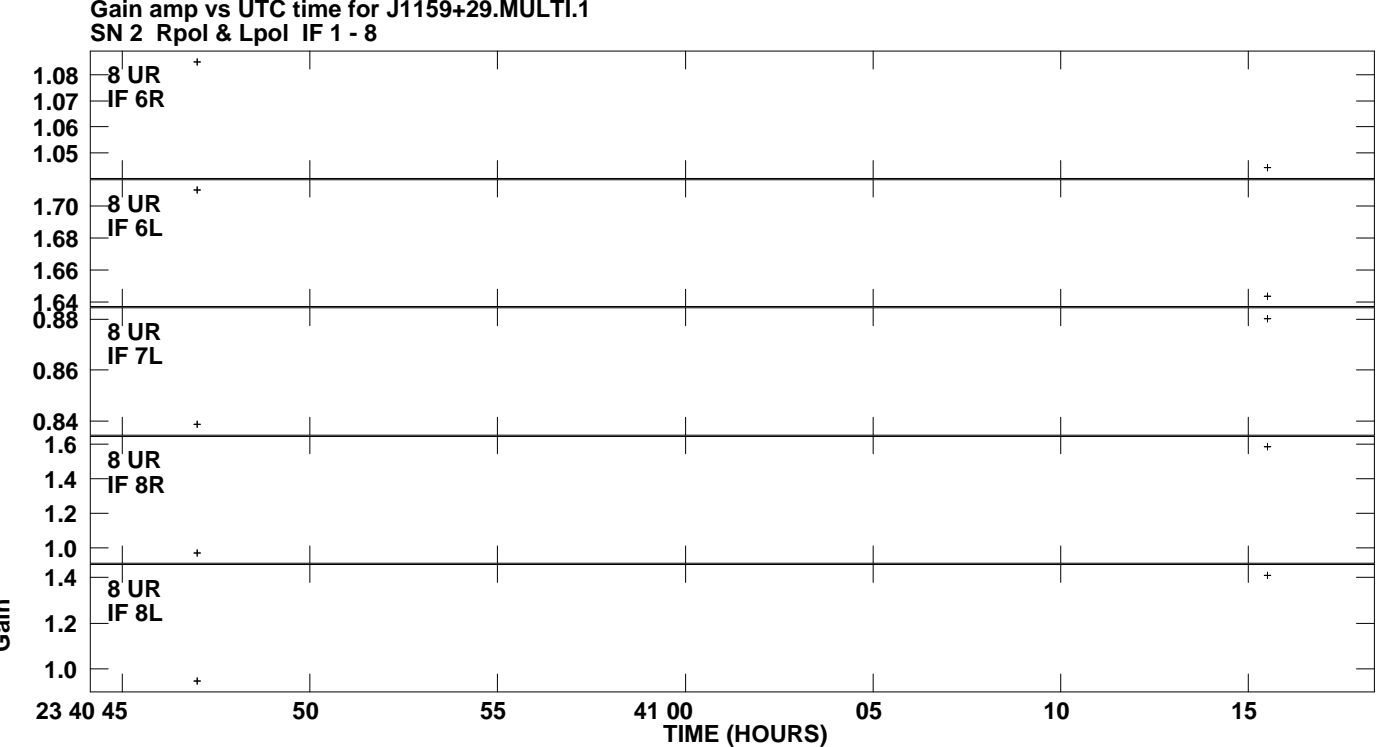

**Gain amp vs UTC time for J1159+29.MULTI.1 Plot file version 10 created 21-MAY-2012 19:02:20**

**Gain**